## **Ilustrace vlastností lineárního procesu vzniku a zániku**

function [M,S,P]=lpvz(lambda, mi, tau,k0) % funkce lpvz ilustruje vlastnosti linearniho procesu vzniku a zaniku % [M,S,P]=lpvz(lambda, mi, tau,k0) % Vstupni parametry: % lambda je intenzita vzniku % mi je intenzita zaniku % tau je konecny cas % k0 je rozsah souboru v case t=0 % Vystupni parametry: % M je vektor strednich hodnot rozsahu souboru v case t=0 az tau % S je vektor smerodatnych odchylek rozsahu souboru v case t=0 az tau % P je pravdepodobnost zaniku souboru v case t=0 az tau t=[0:tau]'; M=k0\*exp((lambda-mi).\*t); S=sqrt(k0\*((lambda+mi)/(lambda-mi))\*exp((lambda-mi).\*t).\*(exp((lambda-mi).\*t)-1)); P=mi\*((1-exp((lambda-mi).\*t)))./(mi-lambda\*exp((lambda-mi).\*t)); plot(t,M) figure plot(t,S) figure plot(t,P)

Funkce lpvz.m graficky znázorňuje závislost střední hodnoty a směrodatné odchylky rozsahu souboru objektů na čase  $t = 0$  až tau a závislost zániku souboru na čase  $t = 0$  až tau.

**Příklad:** Nechť  $\vec{X}_t$ ; t  $\in$  je lineární proces vzniku a zániku s množinou stavů  $J = 0.01, 2$  a intenzitou vzniku  $\lambda = 0.01$  a zániku  $\mu = 0.001$ . Předpokládáme, že v čase t = 0 soubor obsahoval 20 objektů. Vypočtěte a graficky znázorněte

- a) střední hodnotu rozsahu souboru v čase 0 až 100
- b) směrodatnou odchylku rozsahu souboru v čase 0 až 100
- c) pravděpodobnost vyhynutí v čase 0 až 100

**Řešení:** Použijeme funkci lpvz. lambda=0.01;mi=0.001;tau=100;k0=20; [M,S,P]=lpvz(lambda, mi, tau,k0)

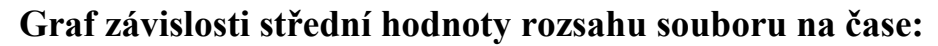

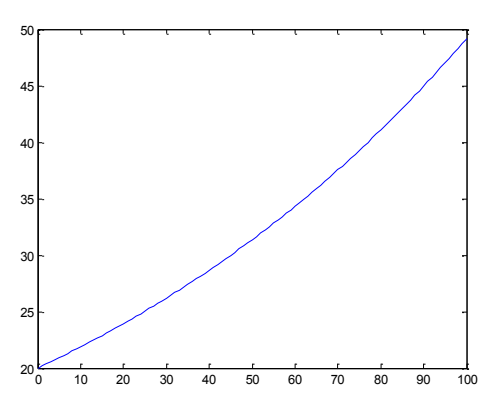

S rostoucím časem roste střední hodnota rozsahu souboru, v čase 100 činí 49,19.

## **Graf závislosti směrodatné odchylky rozsahu souboru na čase:**

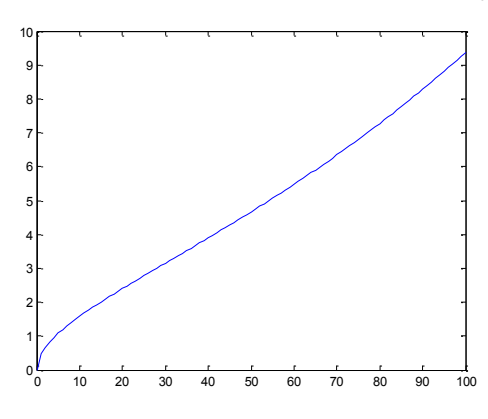

S rostoucím časem roste směrodatná odchylka rozsahu souboru, v čase 100 činí 9,37.

**Graf závislosti pravděpodobnosti vyhynutí na čase:**

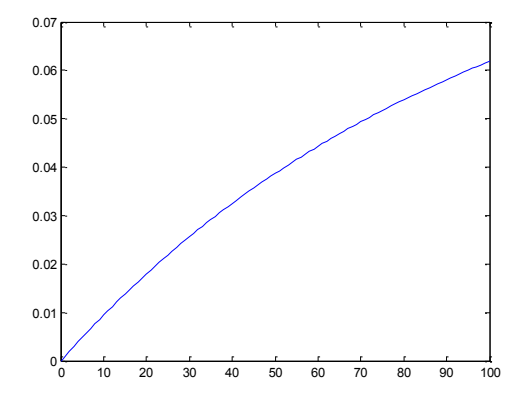

S rostoucím časem roste pravděpodobnost zániku souboru, v čase 100 činí 0,0619. (Jaká je limitní pravděpodobnost zániku?)

**Samostatný úkol:** vyzkoušejte funkci lpvz pro různé hodnoty vstupních parametrů.

## **Stacionární rozložení Erlangova procesu**

```
function [a]=Erlang(m,lambda,mi)
% funkce na vypocet stacionarniho rozlozeni Erlangova procesu
% syntaxe: [a]=Erlang(m,lambda,mi)
% vstupni parametry:
% m ... nejvyssi poradove cislo v mnozine stavu
% lambda ... intenzita vzniku
% lambda ... intenzita zaniku
% vystupni parametr
% a ... vektor stacionarnich pravdepodobnosti
a0=1/sum(((lambda/mi).^(0:m)).*(1./(factorial(0:m))));
a=((lambda/mi).^(1:m)).*(1./(factorial(1:m)))*a0;
a=[a0 a];
```
**Příklad:** Je dán Erlangův proces s množinou stavů J = {0, 1, 2, 3, 4} a parametry  $\lambda = 2$ ,  $\mu = 3$ .

a) Napište matici přechodu a nakreslete přechodový diagram.

b) Najděte stacionární rozložení a interpretujte ho.

Výsledek: ad b)  $a = \frac{1}{2}$  \$43, 162, 54, 12, 2 473 1 **a**

Po odeznění vlivu počátečních podmínek bude proces asi 51,37 % celkové doby bude proces ve stavu 0, 34,25 % doby ve stavu 1, 11,42 % doby ve stavu 2, 2,54 % doby ve stavu 3 a 0,42 % doby ve stavu 4.

**Příklad:** Benzínová stanice má dvě čerpadla. U každého čerpadla může čerpat benzín jen jedno auto. Když jsou obě čerpadla obsazena, další přijíždějící auta nečekají a odjíždějí. Průměrná doba čerpání benzínu je 2 min a průměrně přijíždí 40 aut za 1 h.

a) Kolik procent doby bude benzínová stanice nevyužitá?

b) S jakou pravděpodobností nebude přijíždějící auto obslouženo?

c) Jaká je střední hodnota počtu obsazených čerpadel?

## **Výsledek:**

Ad a) Benzínová stanice je nevyužitá asi po 31 % celkové doby.

Ad b) Přijíždějící auta nebudou obsloužena s pravděpodobností asi 0,28.

Ad c) Střední hodnota počtu obsazených čerpadel je asi 0,97.

**Příklad:** Při sledování provozu telefonní ústředny bylo zjištěno, že za 1 min se vyskytne průměrně 5 požadavků na spojení a jeden hovor trvá průměrně 2 min. Kolik linek by minimálně měla mít tato TÚ, aby pravděpodobnost, že volající zastihne všechny linky obsazené, byla nanejvýš 0,5? **Výsledek:** Minimální počet linek je 6.